## Example session for Weight-based deduplication

Andreas Borg, Murat Sariyar

January 9, 2022

This document shows an example session using the package RecordLinkage. A single data set is deduplicated using an EM algorithm for weight calculation. Conducting linkage of two data sets differs only in the step of generating record pairs.

## 1 Generating record pairs

The data to be deduplicated is expected to reside in a data frame or matrix, each row containing one record. Example data sets of 500 and 10000 records are included in the package as RLData500 and RLData10000.

```
data(RLdata500)
RLdata500[1:5,]
## fname_c1 fname_c2 lname_c1 lname_c2 by bm bd
## 1 CARSTEN <NA> MEIER <NA> 1949 7 22
## 2 GERD <NA> BAUER <NA> 1968 7 27
## 3 ROBERT <NA> HARTMANN <NA> 1930 4 30
## 4 STEFAN <NA> WOLFF <NA> 1957 9 2
## 5 RALF <NA> KRUEGER <NA> 1966 1 13
```
For deduplication, compare.dedup is to be used. In this example, blocking is set to return only record pairs which agree in at least two components of the subdivided date of birth, resulting in 810 pairs. The argument identity preserves the true matching status for later evaluation.

```
pairs=compare.dedup(RLdata500,identity=identity.RLdata500,
      blockfld=list(c(5,6),c(6,7),c(5,7)))
summary(pairs)
##
## Deduplication Data Set
##
## 500 records
## 571 record pairs
##
## 49 matches
## 522 non-matches
## 0 pairs with unknown status
```
## 2 Weight calculation

Weights are calculated by means of an EM algorithm. This step is computationally intensive and might take a while. The histogram shows the resulting weight distribution.

```
pairs=emWeights(pairs)
```

```
hist(pairs$Wdata, plot=FALSE)
```
## \$breaks ## [1] -15 -10 -5 0 5 10 15 20 25 30 35 40 45 ## ## \$counts ## [1] 352 13 0 0 5 26 42 123 9 0 0 1 ## ## \$density ## [1] 0.1232924694 0.0045534151 0.0000000000 0.0000000000 ## [5] 0.0017513135 0.0091068301 0.0147110333 0.0430823117 ## [9] 0.0031523643 0.0000000000 0.0000000000 0.0003502627 ## ## \$mids ## [1] -12.5 -7.5 -2.5 2.5 7.5 12.5 17.5 22.5 27.5 ## [10] 32.5 37.5 42.5 ## ## \$xname ## [1] "pairs\$Wdata" ## ## \$equidist ## [1] TRUE ## ## attr(,"class") ## [1] "histogram"

## 3 Classification

For determining thresholds, record pairs within a given range of weights can be printed using getPairs<sup>1</sup>. In this case, 24 is set as upper and −7 as lower threshold, dividing links, possible links and non-links. The summary shows the resulting contingency table and error measures.

```
getPairs(pairs,30,20)
## id fname_c1 fname_c2 lname_c1 lname_c2 by bm bd
## 23 457 URSULA BIRGIT MUELLER <NA> 1940 6 15
```
<sup>&</sup>lt;sup>1</sup>The output of  $getPairs$  is shortened in this document.

## 24 ## 25 467 ULRIKE NICOLE BECKRR <NA> 1982 8 4 ## 26 472 ULRIKE NICOLE BECKER <NA> 1982 8 4 ## 27<br>## 28 183 ULRICH <NA> MUELLER <NA> 1962 6 19 ## 29 444 SILKE <NA> MUELLER <NA> 1962 6 14 ## 30 ## 31 25 MATTHIAS <NA> HAAS <NA> 1955 7 8 ## 32 107 MATTHIAS <NA> HAAS ## 33 ## 34 106 ANDRE <NA> MUELLER <NA> 1976 2 25 ## 35 175 ANDRE <NA> MUELLER <NA> 1976 1 25 ## 36 ## Weight ## 23 25.14137 ## 24 ## 25 ## 26 25.14137 ## 27 ## 28 ## 29 24.20333 ## 30 ## 31 ## 32 24.11923 ## 33 ## 34 ## 35 24.11923 ## 36

```
pairs=emClassify(pairs, threshold.upper=24, threshold.lower=-7)
summary(pairs)
##
## Deduplication Data Set
##
## 500 records
## 571 record pairs
##
## 49 matches
## 522 non-matches
## 0 pairs with unknown status
##
##
## Weight distribution:
##
## [-15,-10] (-10,-5] (-5,0] (0,5] (5,10] (10,15]
## 352 13 0 0 5 26
## (15,20] (20,25] (25,30] (30,35] (35,40] (40,45]
## 42 123 9 0 0 1
```

```
##
## 15 links detected
## 198 possible links detected
## 358 non-links detected
##
## alpha error: 0.000000
## beta error: 0.002786
## accuracy: 0.997319
##
##
## Classification table:
##
## classification
## true status N P L
## FALSE 358 163 1
## TRUE 0 35 14
```
Review of the record pairs denoted as possible links is facilitated by getPairs, which can be forced to show only possible links via argument show. A list with the ids of linked pairs can be extracted from the output of getPairs with argument single.rows set to TRUE.

```
possibles <- getPairs(pairs, show="possible")
possibles[1:6,]
## id fname_c1 fname_c2 lname_c1 lname_c2 by bm bd
## 1 17 ALEXANDER <NA> MUELLER <NA> 1974 9 9
## 2 193 CHRISTIAN <NA> MUELLER <NA> 1974 8 9
## 3
## 4 61 ANDRE <NA> FISCHER <NA> 1943 6 25
## 5 254 STEFANIE <NA> FISCHER <NA> 1943 11 25
## 6
## Weight
## 1
## 2 21.691086
## 3
## 4
## 5 21.691086
## 6
links=getPairs(pairs,show="links", single.rows=TRUE)
link_ids <- links[, c("id1", "id2")]
link_ids
## id1 id2
## 290 290 466
## 50 50 234
## 87 87 117
## 145 145 240
## 286 286 383
```
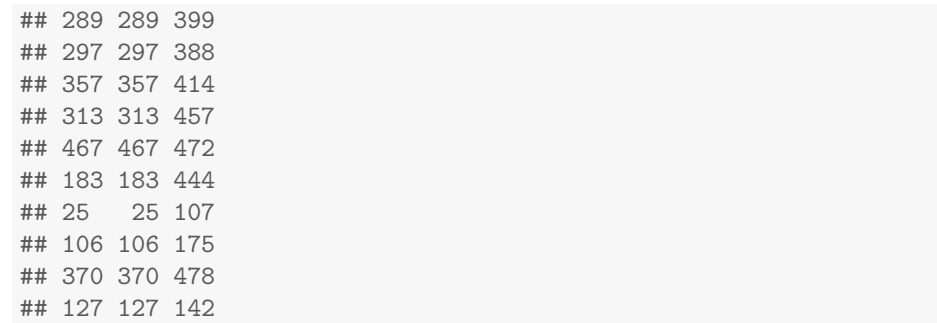